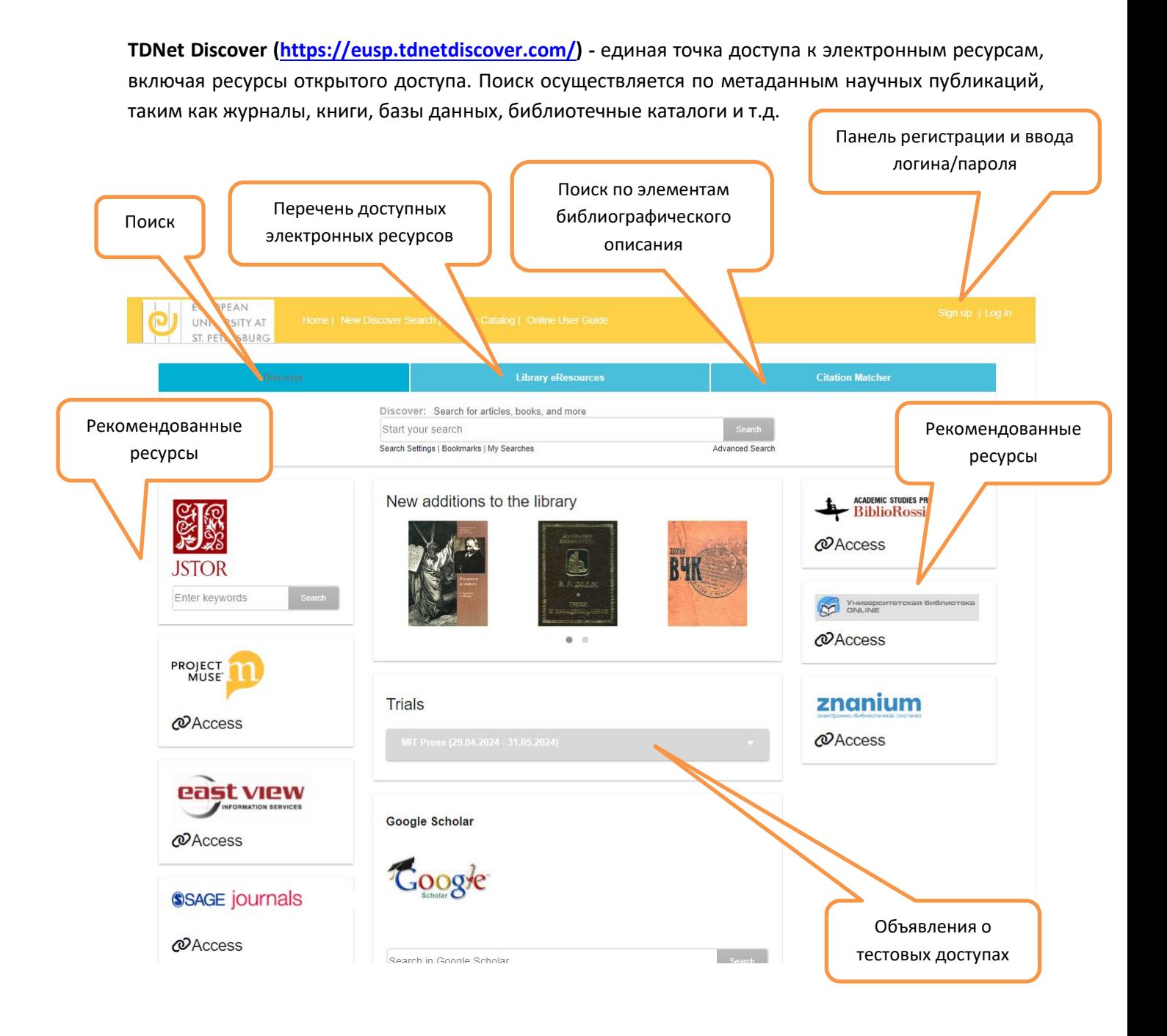

Поисковый сервис **TDNet Discover** доступен без авторизации с любого компьютера, подключенного к сети Интернет в стенах ЕУСПб. Для удаленной работы необходимо пройти процесс регистрации по кнопке Sign up в правом верхнем углу экрана. После этого Вам станут доступны функции сохранения результатов поиска, создания закладок или получения оповещения журнала.

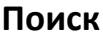

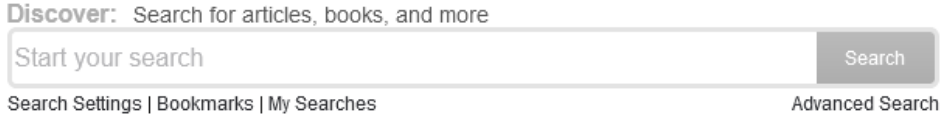

## **Простой поиск**

Для выполнения Простого поиска введите интересующие Вам поисковые термины в окно для ввода и нажмите кнопку Search.

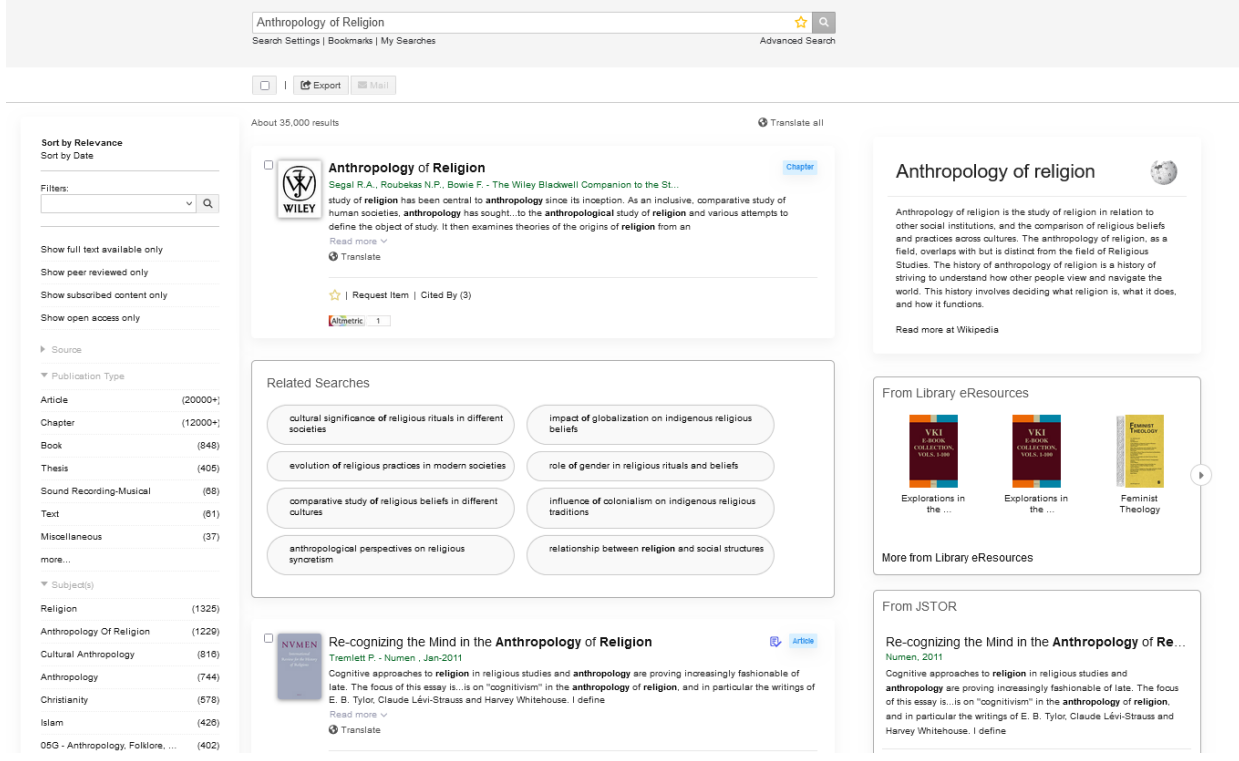

Список результатов поиска можно сортировать или по их релевантности, или по дате публикации.

Для получения возможности выбора дополнительных параметров поиска воспользуйтесь Расширенным поиском.

Поисковые термины могут вводится на естественном языке (как на английском, так и на русском), используются технологии автокорректировки и рекомендации при составлении поисковых запросов.

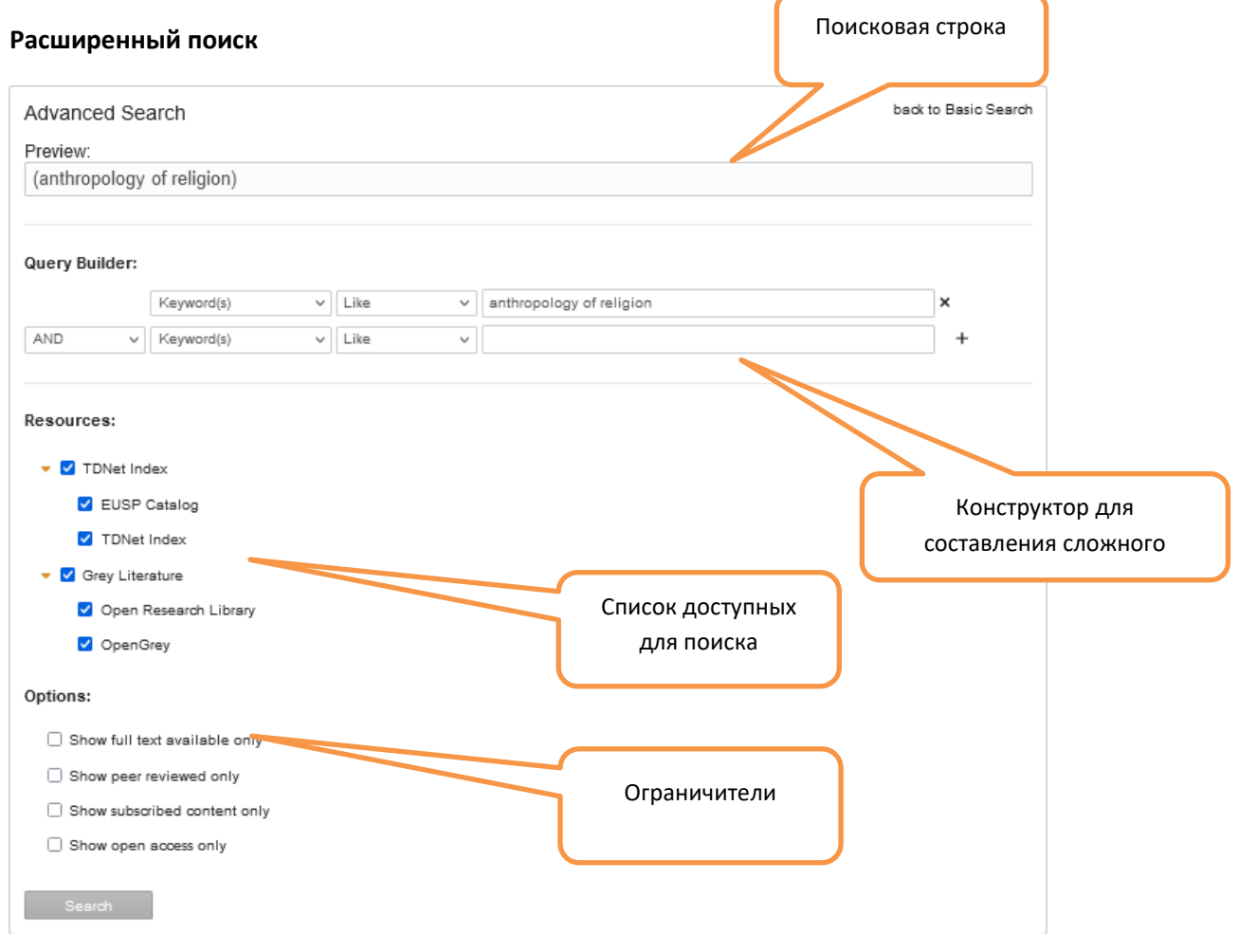

## **Представление результатов поиска**

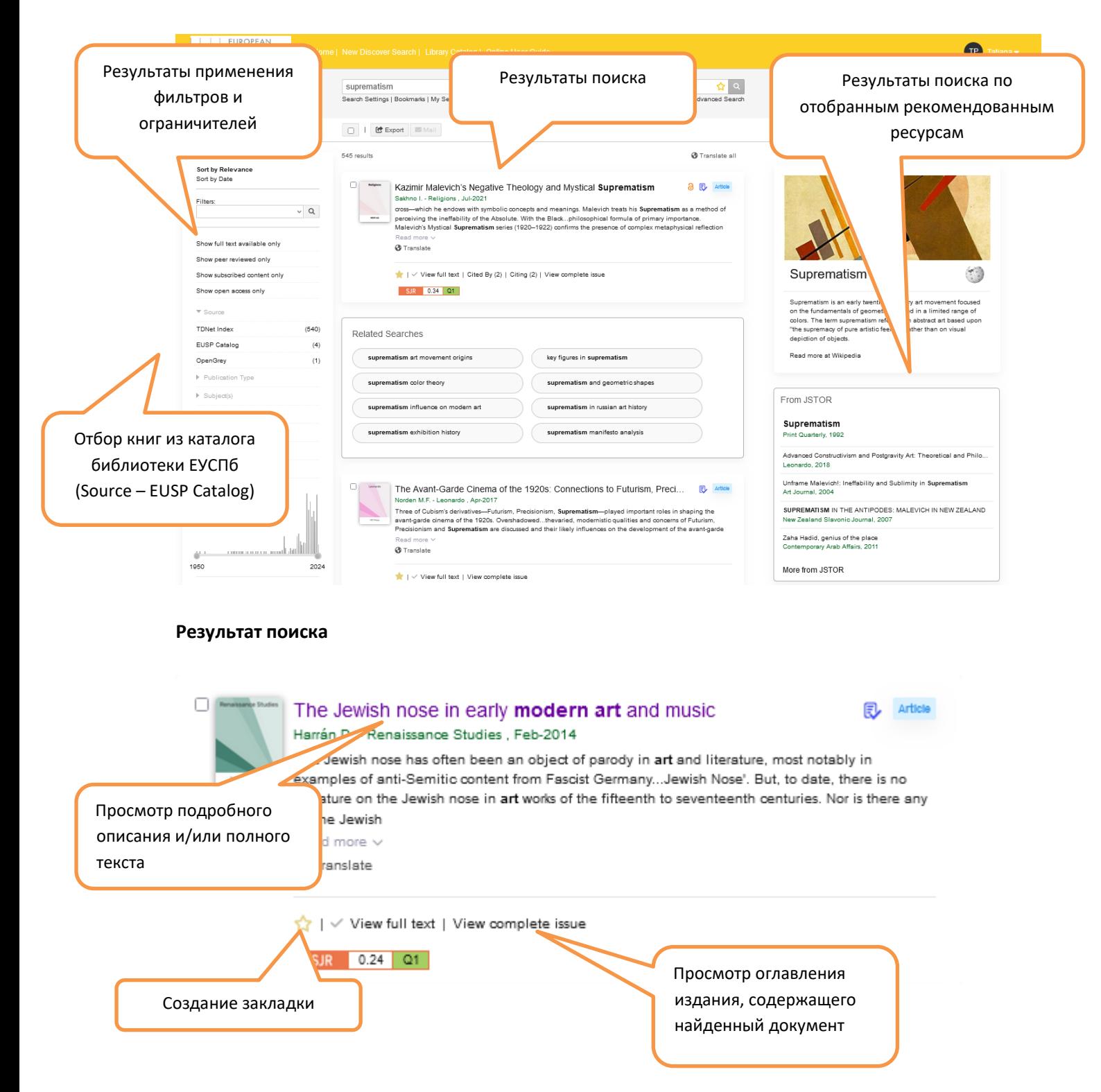

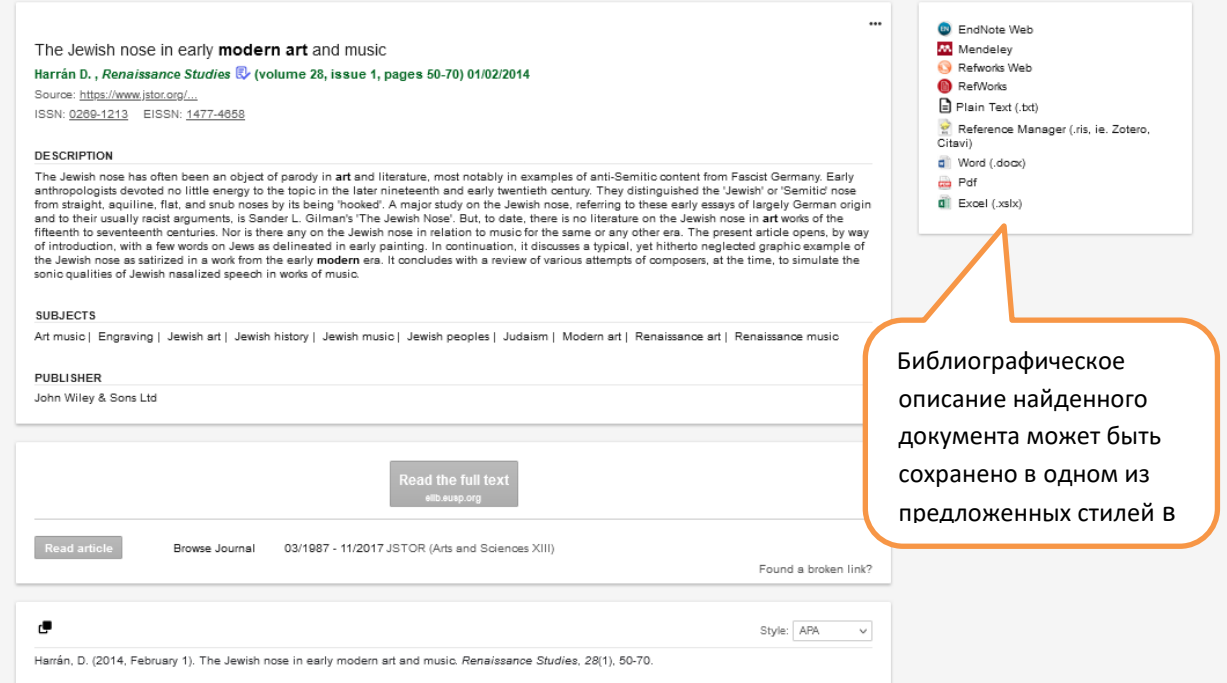

Перейдя по кнопке Read the full text Вы увидите полный текст найденного документа.

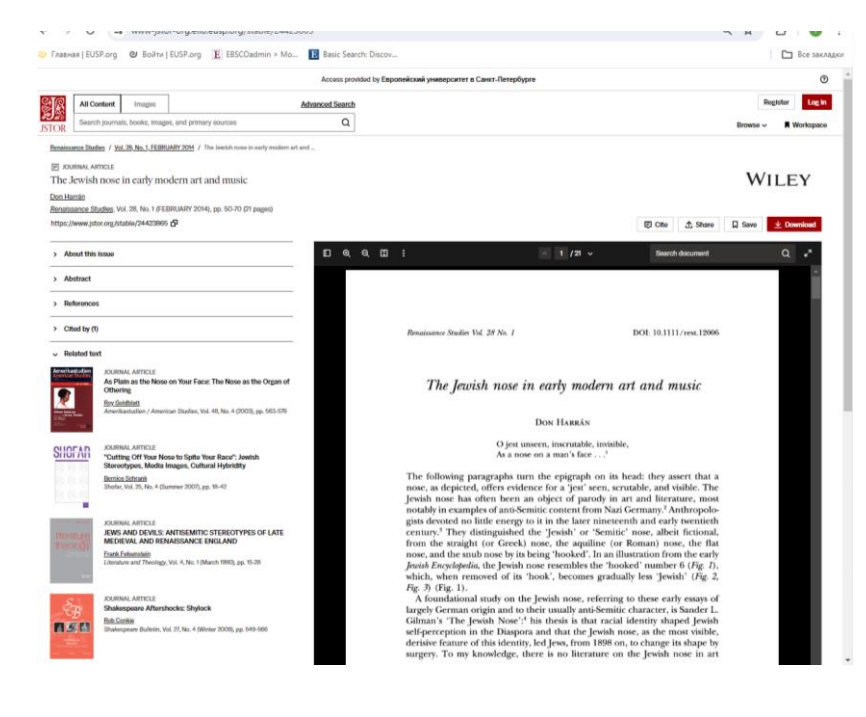

Для зарегистрированных пользователей доступны функции экспорта и отправки по почте результатов поиска

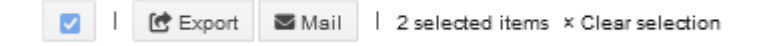

## **Перечень доступных электронных ресурсов (Library eResources)**

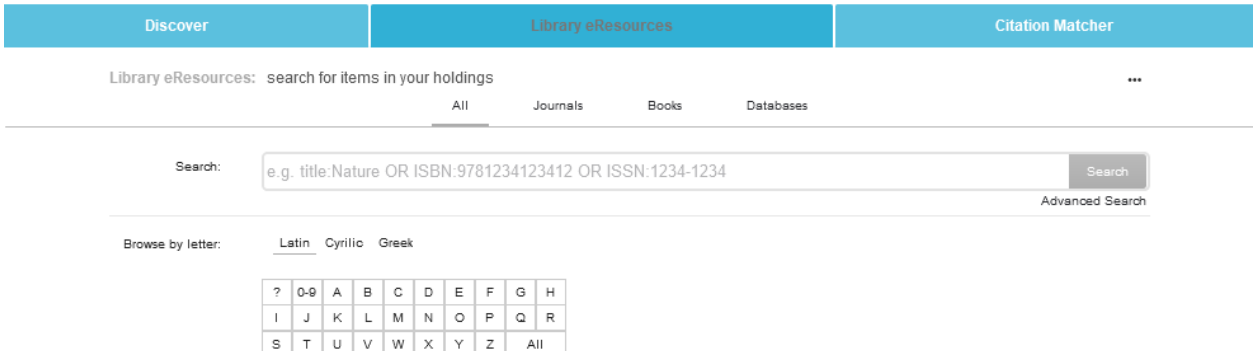

По умолчанию поиск осуществляется по названия электронного издания. Для поиска по другим полям описания можно воспользоваться кнопкой Advanced Search.

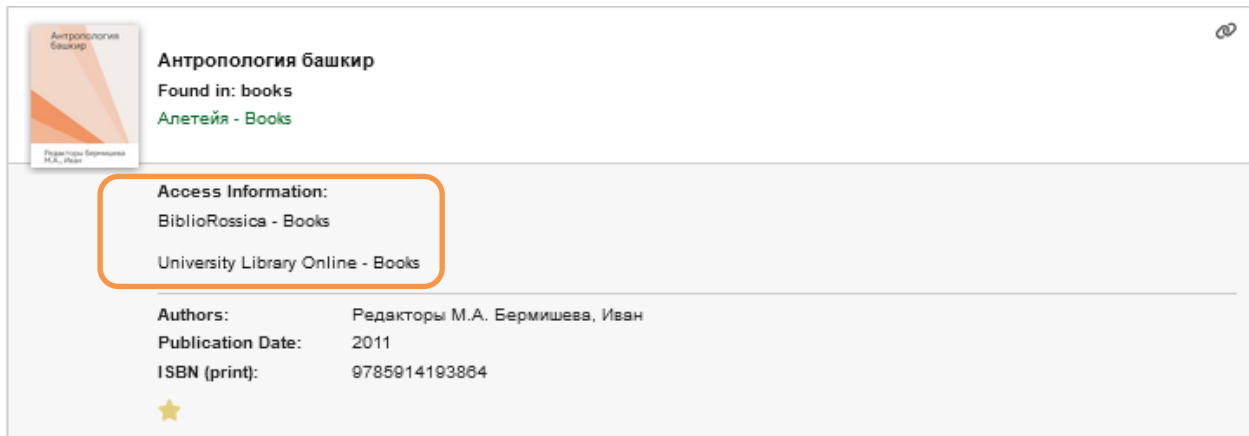

В описании найденных изданий присутствует информация о доступе, а также для зарегистрированных пользователей появляется возможность отметить найденный документ

Для просмотра ресурсов, отсортированных по заглавию можно воспользоваться закладкой **Browse by letter.**

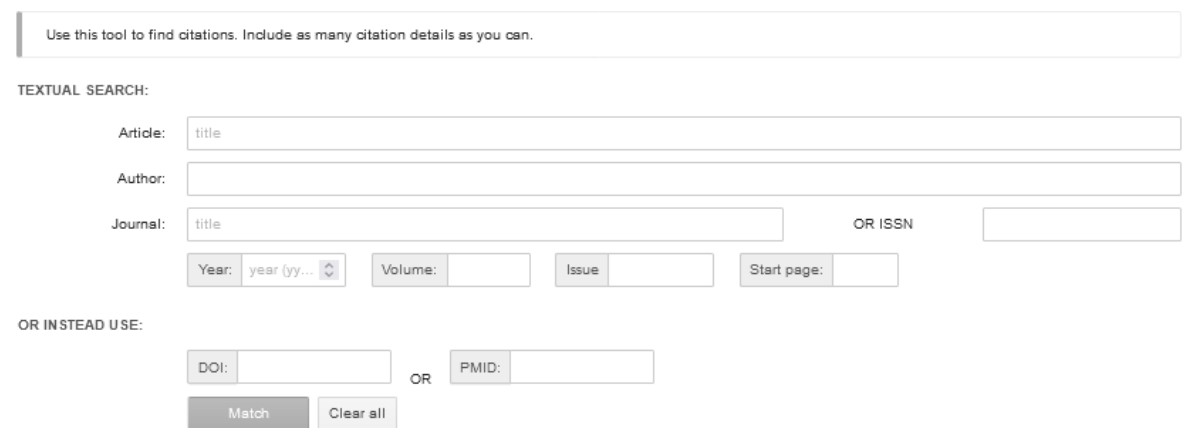

**Поиск по элементам библиографического описания (Citation Matcher)**

Данный элемент сервиса дает возможность найти определенную статью или главу из книги по неполным библиографическим данным. По мере ввода информации будет появляться список с возможными результатами.

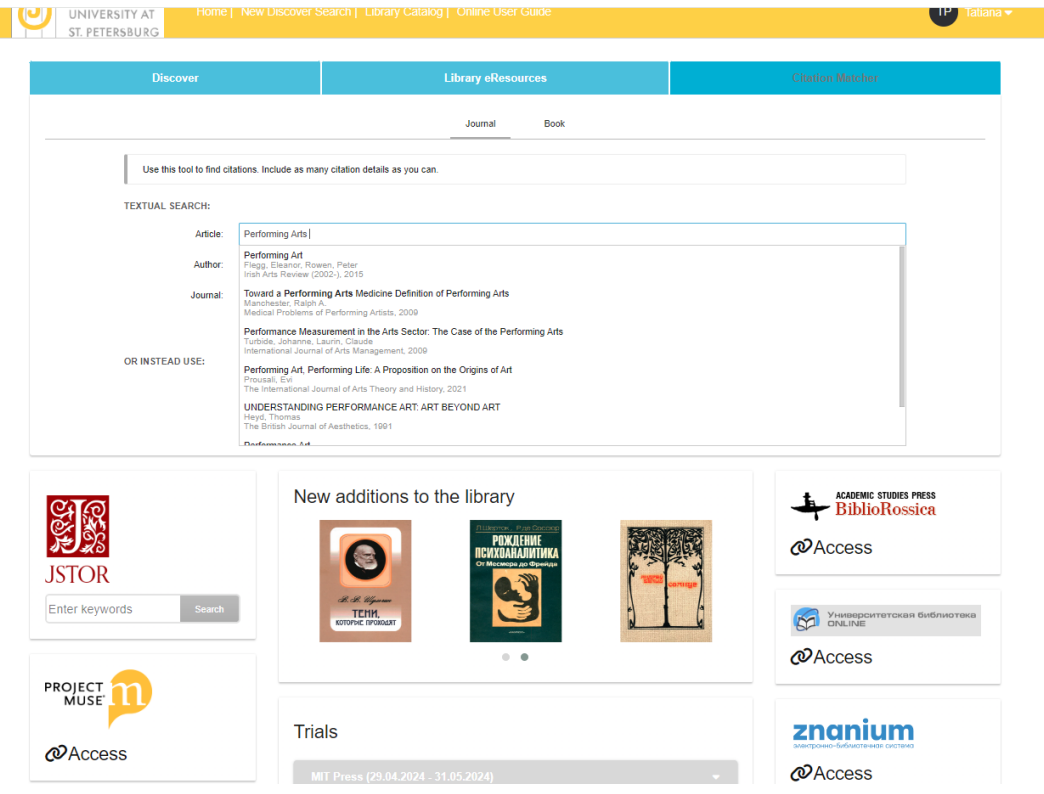

## **Персональный профиль**

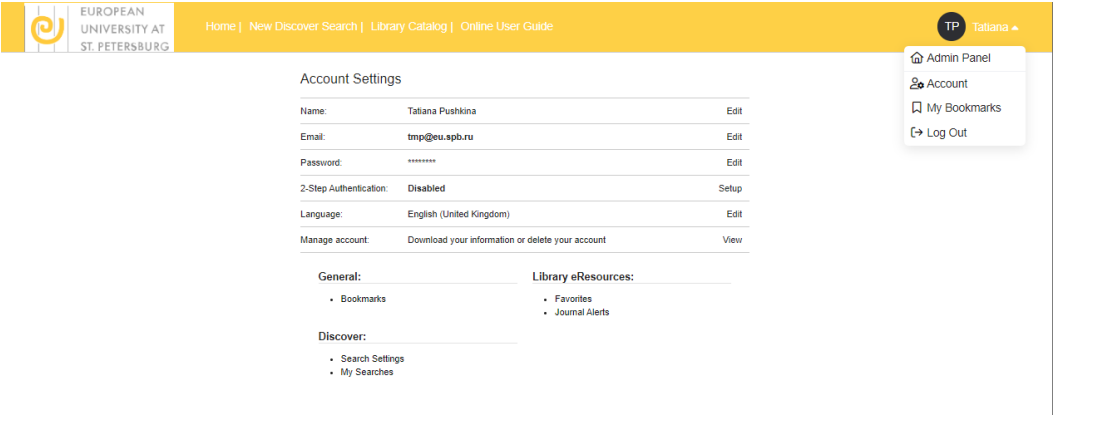

Зарегистрированные пользователи получают возможность сохранения результатов поиска, настройки уведомлений, а также истории поисковых запросов.